# **Rogueware entfernen**

Als **Rogueware** wird Software bezeichnet, die **vorgibt Viren, Trojaner oder ähnliches zu entfernen**.

### **Ziel von Rogueware**

Rogueware möchte den Anwender zu einer bestimmten Handlung bewegen indem beispielsweise ein falscher Alarm für eine Virusmeldung generiert wird.

Rogueware kann Adware enthalten.

# **Ablauf von Rogueware**

Im einfachsten Fall wird Rogueware als "falscher Antivirus" heruntergeladen, der Probleme findet wo gar keine sind (z.B. nicht zutreffenen Meldungen bezgl. Viren).

Zur Behebung dieser erfundenen Problemmeldungen wird dann oftmals ein Upgrade der Rogueware auf eine bezahlte Version vorgeschlagen, da vorgeblich nur diese Version die Probleme entfernen kann.

#### **Probleme von Rogueware**

Sämtliche Probleme und Lösungen die die Rogueware vorschlägt, findet oder anbietet sind **oftmals frei erfunden**. Eine Überprüfung auf tatsächliche Probleme findet nicht statt - dementsprechende besteht auch kein Schutz gegen reale Schadprogramme.

Dadurch entsteht ein falsches Sicherheitbewusstsein.

## **Beispiele für Rogueware**

• SpyHunter

Eine detaillierte Liste von Rogueware findet man [hier.](http://en.wikipedia.org/wiki/List_of_rogue_security_software)

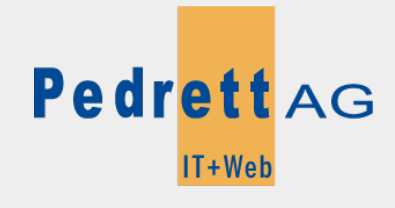

Dieses Dokument stammt aus dem Wiki der Pedrett IT+Web AG. Unter Berücksichtigung der [Nutzungsbedingungen](http://wiki.pitw.ch/doku.php/info:nutzungsbedingungen) ist eine Weiterverbreitung des Inhalts erlaubt, solange die [Pedrett IT+Web AG](http://www.pitw.ch) als Autor genannt wird.

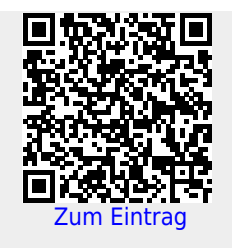